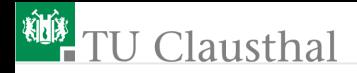

# Praktikum Mikrorechner 10 (Interrupt) Prof. G. Kemnitz

Institut für Informatik, Technische Universität Clausthal 5. November 2014

Prof. G. Kemnitz · Institut für Informatik, Technische Universität Clausthal 5. November 2014 1/18

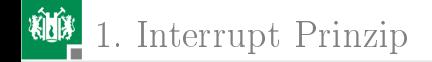

## <span id="page-1-0"></span>[Interrupt Prinzip](#page-1-0)

Prof. G. Kemnitz · Institut für Informatik, Technische Universität Clausthal 5. November 2014 2/18

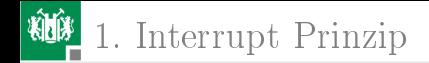

#### Interrupt

In der Praxis wartet ein Rechner sehr oft:

- für eine bestimmte Zeit (z.B. eine bestimmte Ausgabepulsbreite)
- auf ein Ereignis (z.B. eine Eingabe)

Dafür gibt es 2 Möglichkeiten:

Warteschleife (Polling, der Rechner tut in der Zeit nichts anderes)

## 1. [Interrupt Prinzip](#page-1-0)

- Interrupt: Der Rechner bearbeitet ein anderes Programm oder befindet sich in einer Warteschleife. Bei einem eingehenden Ereignis:
	- Pegelwechsel am externen Interrupteingang
	- Zeichen über SIO empfangen / versendet
	- Zeitzählerüberlauf

...

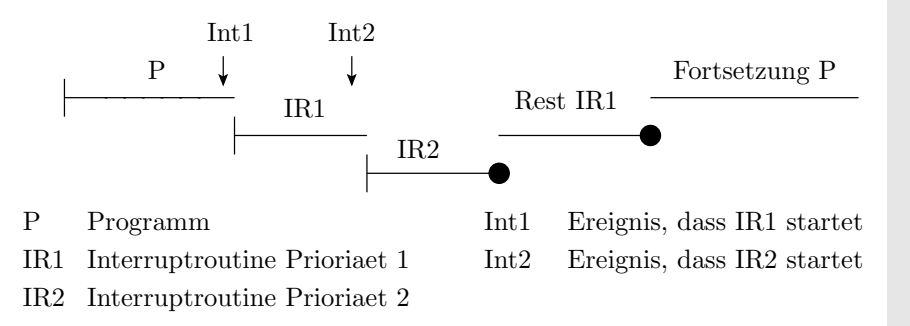

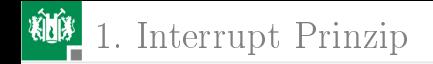

#### Interruptquellen

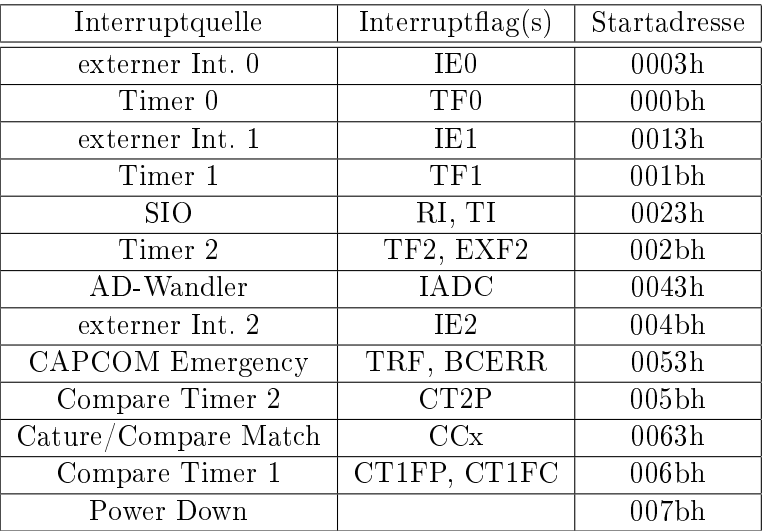

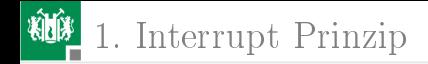

#### Unbeschränkte Unterbrechungserlaubnis

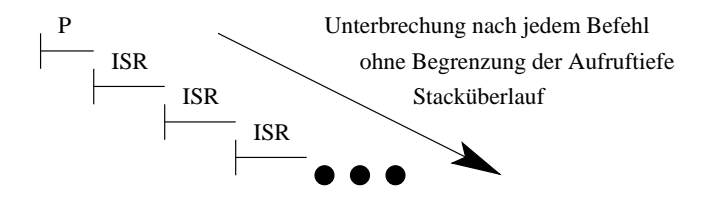

1. [Interrupt Prinzip](#page-1-0)

## Beschränkung der Unterbrechungsmöglichkeiten

zwei Interruptprioritäten, Unterbrechung nur bei höherer Priorität ⇒ max. Aufruftiefe 2

ip0 (adr. b8h)

ip1 (adr.  $b9h$ )

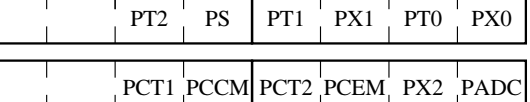

- PXn externer Interrupt n
- PTn Timerinterrupt n
	- PS serieller Interrupt
- PADC Interrupt des Analog-Digital-Wandler
- reti (return from interrupt): spezieller Rücksprungbefehl aus Interruptroutinen, der die »aktuelle Interruptebene« zurücksetzt

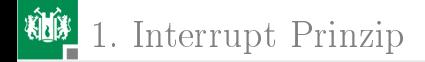

Interruptfreigabe global oder für alle Quellen einzeln

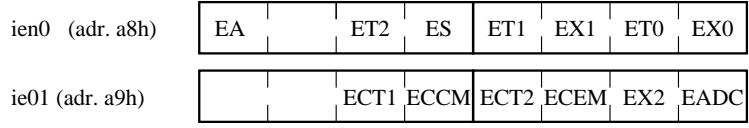

EA globale Freigabe

EX<sub>n</sub> externer Interrupt  $n$ 

ETn Timer-Interrupt n

ES serieller Interrupt

EADC Interrupt des Analog-Digital-Wandler

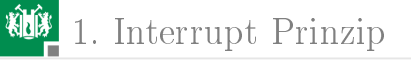

#### Programm mit Interruptroutine

```
org 0 ; Start nach Power-on und Reset
 ljmp Start
...
org <isr-Startadresse>
 ljmp isr_xx
org <Startadresse>
Start:
 clr EA ; alle Interrupts aus
 mov sp, #90h ; Stack vorbereiten
  setb E<xx> ; Interrupt xx aktivieren
  setb EA ; Interrupts global erlauben
Wiederhole:
     Wenn Aktionsflag fuer Aufgabe 1 gesetzt,
```
dann arbeite Aufgabe 1 ab<br>Prof. G. Kemnitz · Institut für Informatik, Technische Universität Clausthal 5. November 2014 9/18

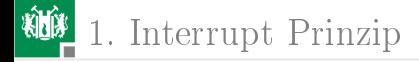

```
Wenn Aktionsflag fuer Aufgabe 2 gesetzt,
           dann arbeite Aufgabe 2 ab
     ...
     ljmp Wiederhole
 ...
isr_xx:
  jnb <Interruptflag>, isr_xx_ex
 push acc
 push psw
   <kleine Aufgabe, meist Daten kopieren>
    setb <Aktionsflag isr-xx>
 pop psw
 pop acc
isr_xx_ex:
 reti
```
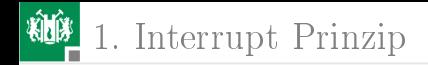

#### Externer Interrupt

Auslösendes Ereignis: P3.2 (Int0), P3.3 (Int1), P3.6 (Int2)

- $\blacksquare$  Low
- fallende Flanke
- steigende Flanke
- beide Flanken

itcon (adr. 9ah)

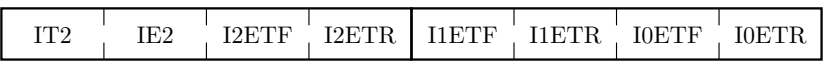

ITx=0 Interrupt bei Low

 $ITx=1$  Interrrupt Signalflanke

IxETF=1 bei fallender Flanke IxETR=1 bei steigender Flanke

### Experiment 1

Zählen der Flanken am Interrupteingang P3.2 (Int0) mit einer Interruptroutine und Zählstandausgabe an Port 1

```
org 3 ; externer Interrupt 0
  inc P1
       ; clr IE0 Anforderungsflag löschen;
       ; hier nicht erforderlich)
reti
```
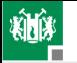

**粒** 1. [Interrupt Prinzip](#page-1-0)

;------------------------------

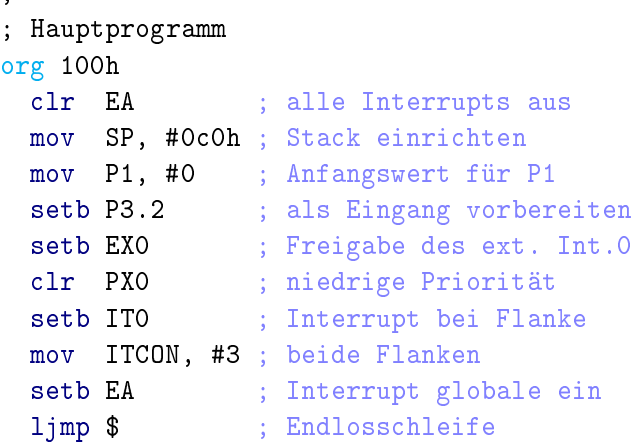

Prof. G. Kemnitz · Institut für Informatik, Technische Universität Clausthal 5. November 2014 13/18

### Experiment 2

Interrupt bei P3.2=0 (Int0, pegelgesteuert). isr soll nur 10µs Rechenzeit verbrauchen und wird bei gedrückter Taste nach jedem Befehl des Hauptprogramms eingefügt. Das Hauptprogramm soll ohne isr-Aufrufe ein 2,5Hz Blinksignal erzeugen.

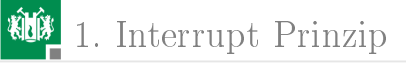

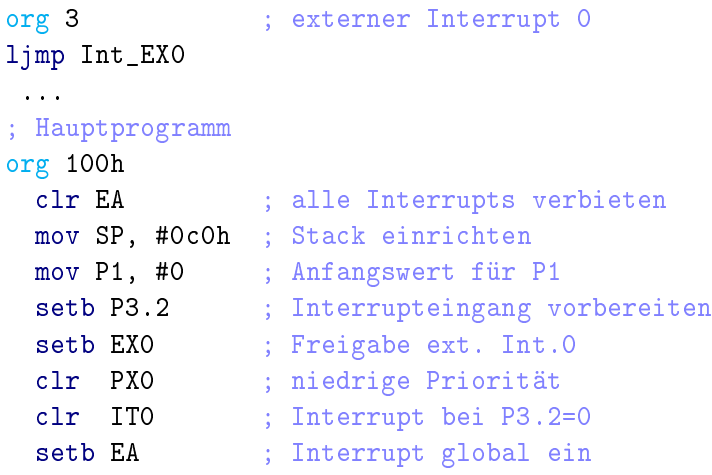

# 1. [Interrupt Prinzip](#page-1-0)

```
loop:
  wait nx100ms mac 2
  cpl P1.0
  ljmp loop
             ;==============================
Int_EX0:
  nop
  ... Insg. 18 nop-Befehle; incl. reti 20
       Zyklen bei 12 MHz Prozessortakt
       \Rightarrow 10\mus
  reti
```
Was passiert, wenn Taste P3.2 gedrückt wird?

Prof. G. Kemnitz · Institut für Informatik, Technische Universität Clausthal 5. November 2014 16/18

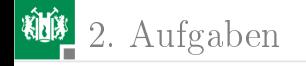

# [Aufgaben](#page-16-0)

Prof. G. Kemnitz · Institut für Informatik, Technische Universität Clausthal 5. November 2014 17/18

<span id="page-16-0"></span>

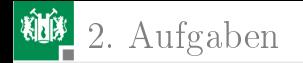

## Aufgabe 10.1: Experimente mit dem externen Interrupt

Führen sie die beiden Experimente mit dem externen Interrupt durch.

Prof. G. Kemnitz · Institut für Informatik, Technische Universität Clausthal 5. November 2014 18/18